CHIN\_BREAST\_CANCER\_COPY\_NUMBER\_UP

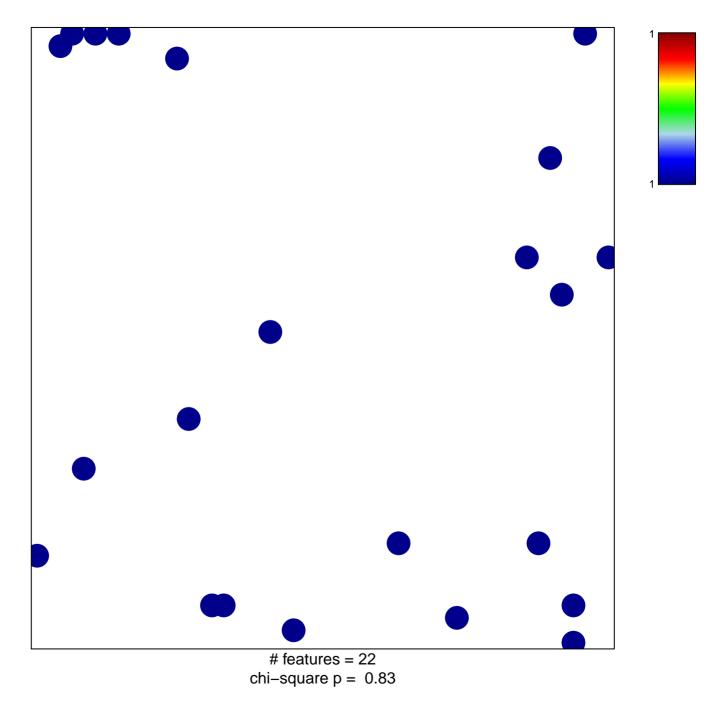

## CHIN\_BREAST\_CANCER\_COPY\_NUMBER\_UP

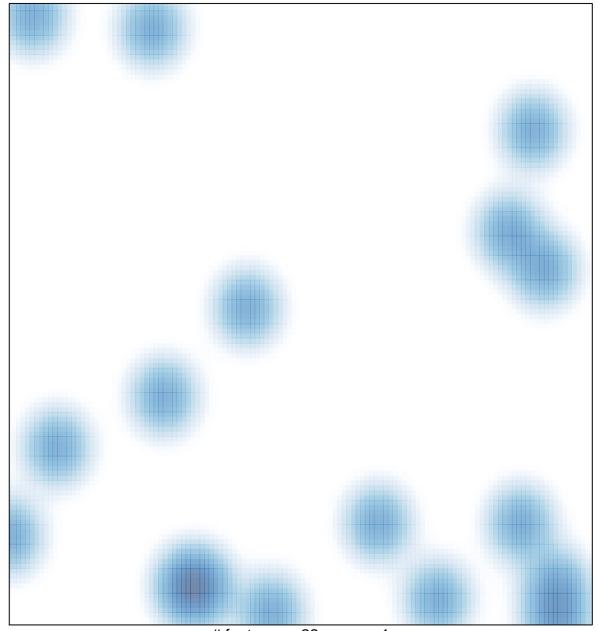

# features = 22 , max = 1